在数字货币交易市场中,Bitget交易所是一个备受欢迎的平台之一,与其他交易所 相比,它具有较高的安全性和稳定性。在许多人眼中,Bitget是一个非常正规的交 易所,那么它到底是不是真的正规呢?

 Bitget交易所是经过严格审核的交易平台。它由中国互联网金融协会(NIFA)认 证,证明它是一个合法的数字货币交易平台。此外,Bitget还得到了MAS(新加坡 金融管理局)的合规认证。这两个认证机构的认证足以证明Bitget交易所的合法性 和正规性。

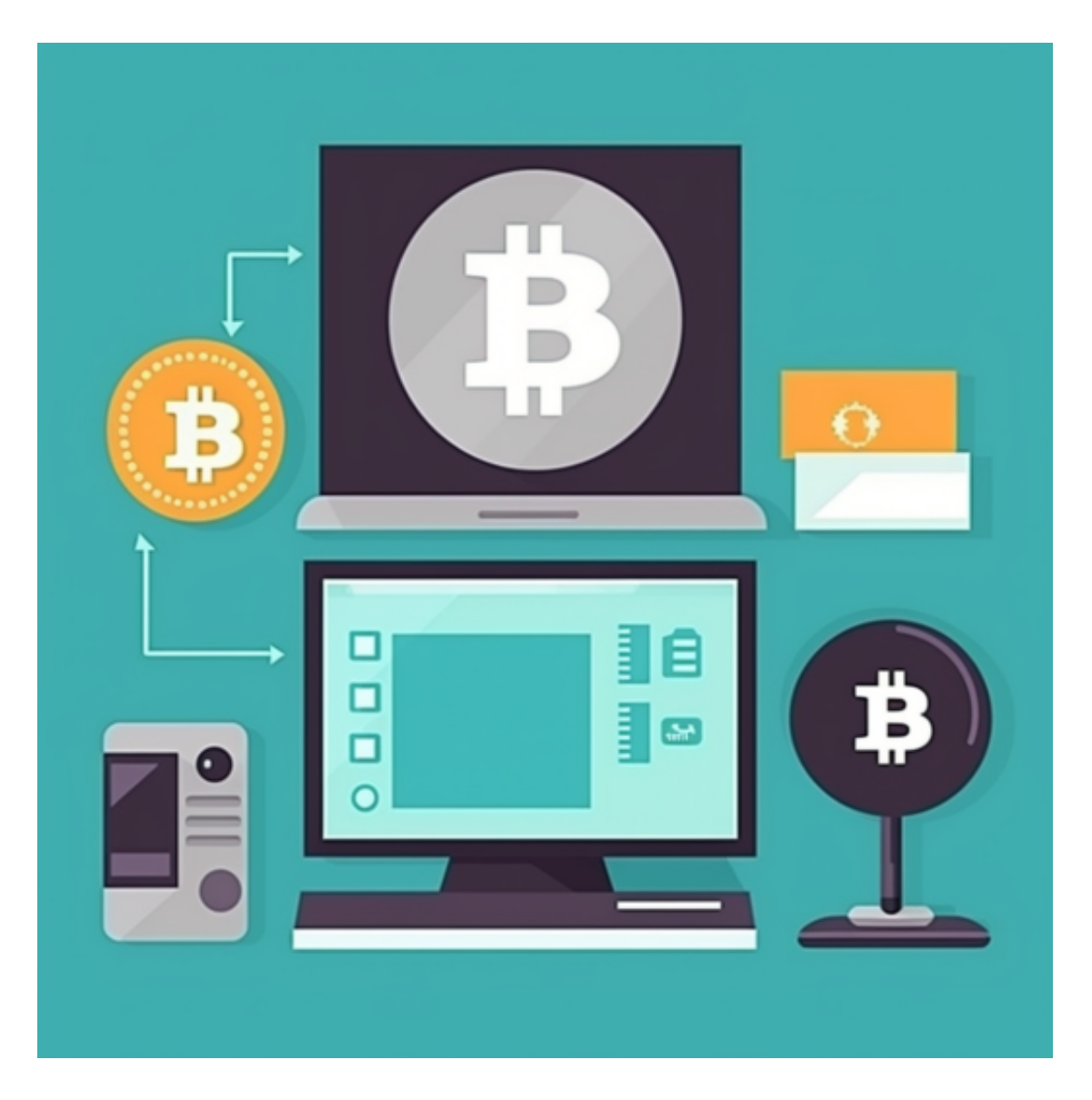

 Bitget交易所采用了高级的安全技术来保护用户资产。平台与亚马逊云服务(AW S)合作,具有新一代的DDoS攻击防护技术和全球领先的SSL加密技术,确保交易 所和用户信息的安全和隐私。此外,交易所还实现了多签账户和冷存储技术,确保 用户的数字货币安全存放。

## **智行理财网** Bitget交易平台app合法吗 BG APP下载教程分享

 在任何时候,保护投资者的资产安全是Bitget的首要任务。Bitget使用的钱包有多 重物理隔离,支持专用多重签名,他们还提供实时分享分析、用户认证以及反洗钱 等风险控制。不仅如此,为了保证用户的数据安全,Bitget采用了全生命周期数据 加密、静态/动态敏感数据脱敏处理,还有数据泄漏智能预警等功能,只为让大家放 心交易。

 如果您也对bitget感兴趣的话,就来下载体验bitget交易平台吧!以下是关于bitg et下载流程介绍。

打开你的手机浏览器,输入Bitget交易所的官方网址,在网页的顶部,你会看到一 个"App下载"的选项,点击它进入下载页面。在下载页面上,你会看到"IOS" 和"Android"两个选项,选择适用于你手机系统的版本,并点击下载按钮,系统 会提示你进行下载确认,点击确定开始下载,下载完成后,你可以在手机上找到并 安装Bitget的APP,安装完成后,打开APP并按照指示进行注册和登录。

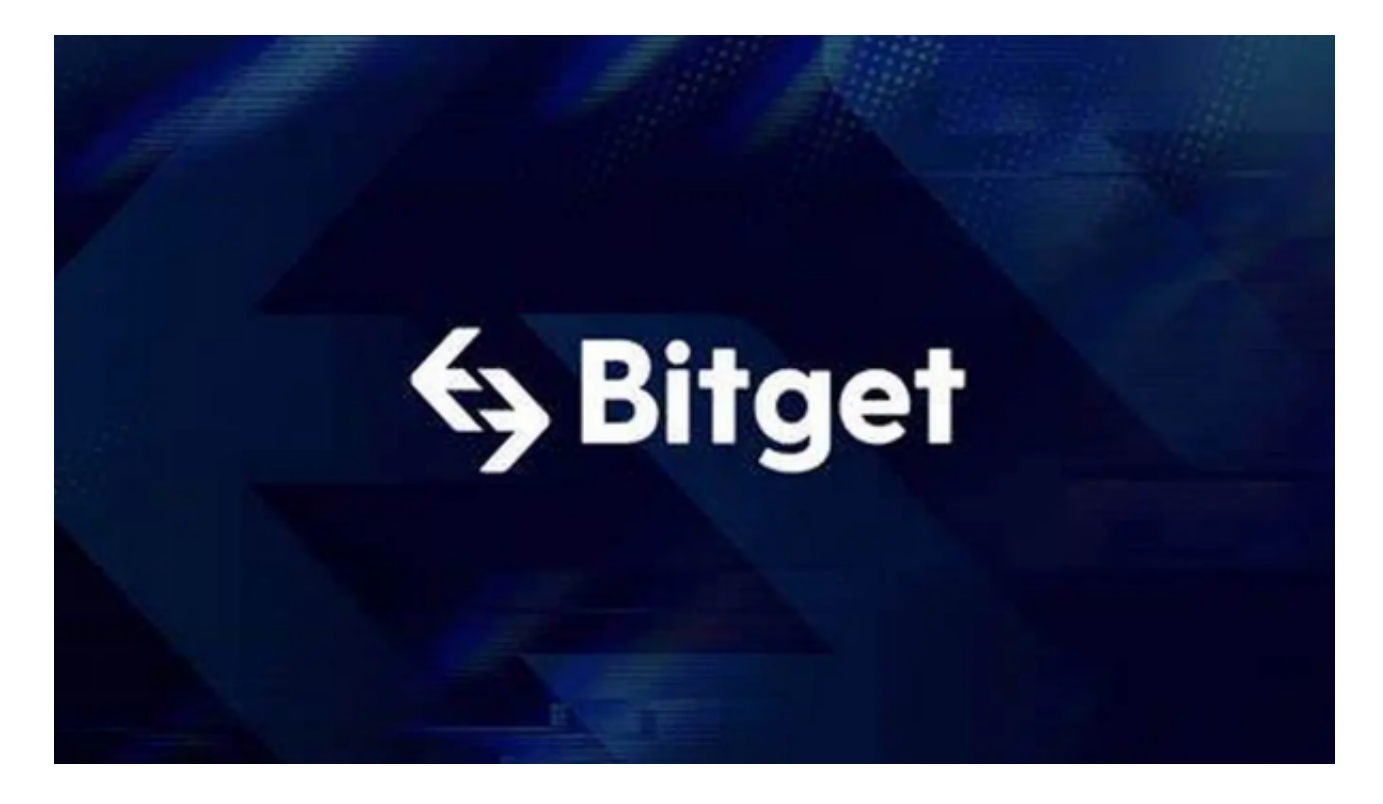

 注册:打开Bitget软件,点击页面顶部的注册/登录,进入注册页面。用户可以选 择使用手机号或邮箱注册,根据需要输入手机号/邮箱验证码设置密码,完成注册。

 用户在第三方服务供应商平台上完成支付后,加密货币将在大约 2 至 10 分钟内充值到用户的 Bitget 现货账户。当交易完成后,用户可以在 Bitget 上查看财务记录,了解更多细节。用户也可以在第三方服务供应商网站查看。